## 第1部 関数(メソッド)リファレンス

本書では、C/C++、ActiveX のソフト電池関数(メソッド)のリファレンスを記載しています。 本書で記載している関数(メソッド)は、頻繁に使用されるもののみであり、全ての関数(メ ソッド)については、ソフト電池 SDK をインストールした「%ProgramFiles%¥SdSdk¥include」以 下のインクルード(ヘッダ)ファイルを参照して下さい。

尚、関数(メソッド)名の後ろに記述している記号は、表1-1に示す意味を持ちます。

| 記号     | 重要度 | 意味・内容                          |  |  |  |
|--------|-----|--------------------------------|--|--|--|
| ***    | 高   | ソフト電池の組み込みにおいて、多くの場合実装する必要がある関 |  |  |  |
|        |     | 数(メソッド)。                       |  |  |  |
|        |     | 関数(メソッド)の意味をよく理解する必要があります。     |  |  |  |
|        |     | ほとんどのアプリケーションは、この範囲で実装可能です。    |  |  |  |
| $**$   | 中   | かなりきめ細かい組み込みを行う場合にのみ実装すべき関数(メソ |  |  |  |
|        |     | ッド)。                           |  |  |  |
|        |     | 通常は、特に使用する必要はありません。            |  |  |  |
| $\ast$ | 低   | デバッグ時に使用する関数(メソッド)。            |  |  |  |

表1-1 記号の意味

## 1.関数(メソッド)一覧

C/C++、ActiveX の主なソフト電池関数(メソッド)の一覧を表1-2に示します。

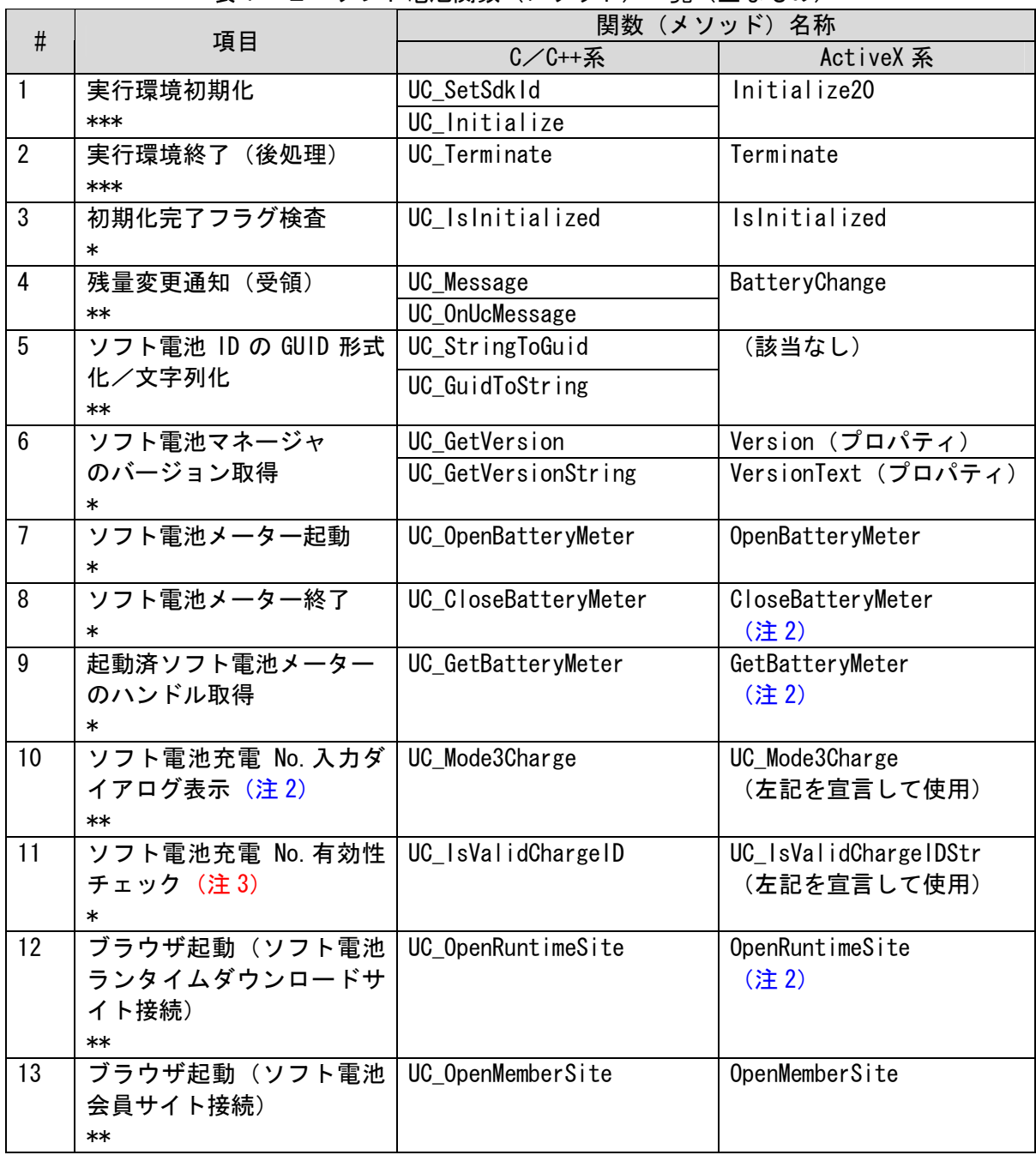

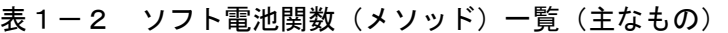

(続く)

(注 1):ソフト電池バージョン 3.3 で追加。

(注 2):ソフト電池バージョン 3.5 で追加。

(注 3):ソフト電池バージョン 4.0 で追加。

| #  | 項目                 | 関数(メソッド)名称         |                 |  |  |  |  |
|----|--------------------|--------------------|-----------------|--|--|--|--|
|    |                    | C/C++系             | ActiveX 系       |  |  |  |  |
|    | 簡易タイプ (SDKID 指定不要) |                    |                 |  |  |  |  |
| 14 | 残量取得               | UC_Query           | QueryNormalRest |  |  |  |  |
|    | ***                |                    | QueryTrialRest  |  |  |  |  |
|    |                    |                    | QueryMax        |  |  |  |  |
| 15 | 残量消費               | UC_Use             | Use             |  |  |  |  |
|    | ***                |                    |                 |  |  |  |  |
| 16 | ソフト電池 ID 取得        | UC_GetSdkld        | (該当なし)          |  |  |  |  |
|    | $\ast$             |                    |                 |  |  |  |  |
| 17 | ソフト電池タイプ取得         | UC_GetBatteryType  | GetBatteryType  |  |  |  |  |
|    | $**$               |                    |                 |  |  |  |  |
| 18 | ソフト電池              | UC_GetBatteryID    | GetBatteryID    |  |  |  |  |
|    | 個体識別番号取得           |                    |                 |  |  |  |  |
|    | $**$               |                    |                 |  |  |  |  |
| 19 | ブラウザ起動(ソフト電        | UC_OpenBatterySite | OpenBatterySite |  |  |  |  |
|    | 池販売サイト接続)          |                    |                 |  |  |  |  |
|    | $**$               |                    |                 |  |  |  |  |
| 20 | ソフト電池マネージャ         | UC TestCircuit     | TestCircuit     |  |  |  |  |
|    | との接続確認             |                    | (注2)            |  |  |  |  |
|    | $**$               |                    |                 |  |  |  |  |

表1-2 ソフト電池関数(メソッド)一覧(主なもの)(続き)

(続く)

(注 1):ソフト電池バージョン 3.3 で追加。

(注 2):ソフト電池バージョン 3.5 で追加。

(注 3):ソフト電池バージョン 4.0 で追加。

| #           | 項目          | 関数(メソッド)名称               |                        |  |  |  |
|-------------|-------------|--------------------------|------------------------|--|--|--|
|             |             | C/C++系                   | ActiveX 系              |  |  |  |
| SDKID 指定タイプ |             |                          |                        |  |  |  |
| 21          | 残量取得        | UC_NormalRestBySdkld     | QueryNormalRestBySdkID |  |  |  |
|             | ***         | UC_TrialRestBySdkld      | QueryTrialRestBySdkID  |  |  |  |
| 22          | 残量消費        | UC_UseBySdkld            | UseBySdkID             |  |  |  |
|             | ***         |                          |                        |  |  |  |
| 23          | ソフト電池情報取得   | UC_GetBatteryInfoBySdkId | GetBatteryTypeBySdkID  |  |  |  |
|             | $**$        |                          | GetBatteryIDBySdkID    |  |  |  |
| 24          | ソフト電池状態検査   | UC_QueryBatteryState     | QueryBatteryState      |  |  |  |
|             | $**$        |                          |                        |  |  |  |
| 25          | ソフト電池の拡張破損  | UC_QueryBatteryStateEx   | QueryBatteryStateEx    |  |  |  |
|             | 状況取得 (注1)   |                          |                        |  |  |  |
|             | $\ast$      |                          |                        |  |  |  |
| 26          | 体験電池設定状態取得  | UC_QueryTrialState       | QueryTrialState        |  |  |  |
|             | (注1)        |                          | (注2)                   |  |  |  |
|             | **          |                          |                        |  |  |  |
| 27          | オープニング・ダイアロ | UC_OpenningDialog2       | UC_OpenningDialogStr2  |  |  |  |
|             | グ表示 (注1)    |                          | (左記を宣言して使用)            |  |  |  |
|             | $**$        |                          |                        |  |  |  |
| 28          | ソフト電池関連情報   | UC_SetRtpData            | SetRtpData             |  |  |  |
|             | 設定 (注1)     |                          | (注2)                   |  |  |  |
|             | **          |                          |                        |  |  |  |

表1-2 ソフト電池関数(メソッド)一覧(主なもの)(続き)

(注 1):ソフト電池バージョン 3.3 で追加。

(注 2):ソフト電池バージョン 3.5 で追加。

(注 3):ソフト電池バージョン 4.0 で追加。

## 【重要】

- ※C/C++の場合、最低限必要なインクルードすべきヘッダーファイル及び、リンクするライブラ リは以下の通りです。(「\*\*\*」の関数を使用する場合。) #include "UCApi.h" #include "UCResult.h" #include "UCMsg.h" #pragma comment (lib, "ucsdkdll") (msvcrt.dll の静的リンクバージョンを使用する場合は、ucsdklib.lib となります。)
- ※「簡易タイプ(SDKID 指定不要)」と「SDKID 指定タイプ」 「簡易タイプ (SDKID 指定不要)」は、事前に実行環境の初期化処理(「UC Initialize」関数 (C/C++)、または、「Initialize20」メソッド(ActiveX))と、終了時に終了処理(「UC\_Terminate」 関数(C/C++)、または、「Terminate」メソッド(ActiveX))が必要な関数です。 「SDKID 指定タイプ」は、初期化処理と終了処理が不要な関数です。
- ※「簡易タイプ(SDKID 指定不要)」と「SDKID 指定タイプ」の使い分け
	- 「簡易タイプ(SDKID 指定不要)」、「SDKID 指定タイプ」とも、ソフト電池の残量取得と残量 消費の関数が存在します。機能的には両者とも同様の働きをしますが、「簡易タイプ(SDKID 指定不要)」の方はオーバーヘッドが無い分処理速度が早くなります。但し、以下のケースで は「簡易タイプ(SDKID 指定不要)」が正しく機能しないことがあるため、「SDKID 指定タイプ」 を使用して下さい。
	- 初期処理呼出し直後 「UC\_Initialize」関数(C/C++)、または、「Initialize20」メソッド(ActiveX)呼出し直 後の場合(ソフト電池マネージャ(UCManSvc.exe)が初期処理実行中)。
	- ダイアログからの呼出し ダイアログ・メッセージのボタンなどからソフト電池関数(メソッド)を呼ぶ場合。